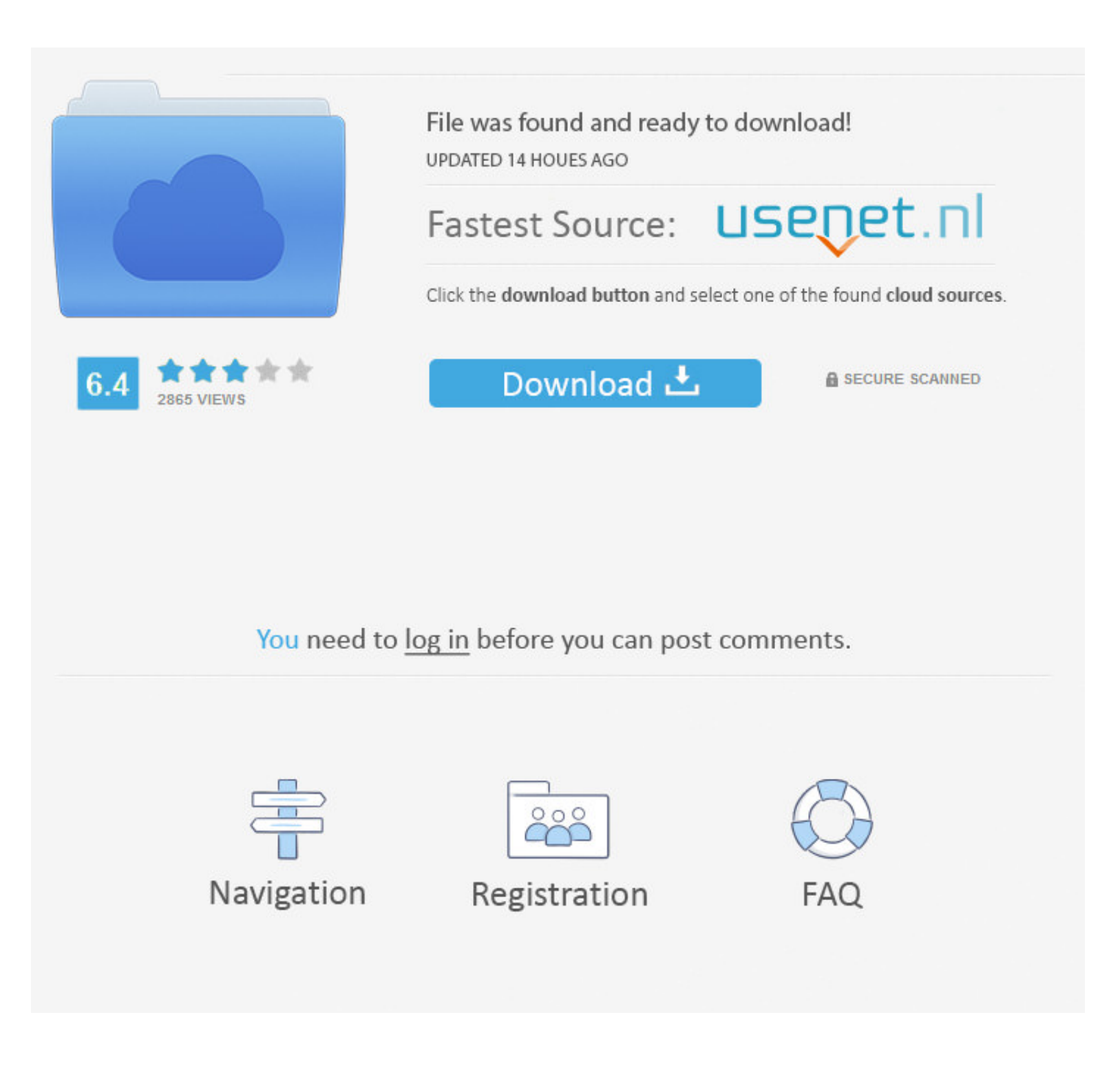

## [Is There A Ghost Mouse For Mac](https://picfs.com/1vi989)

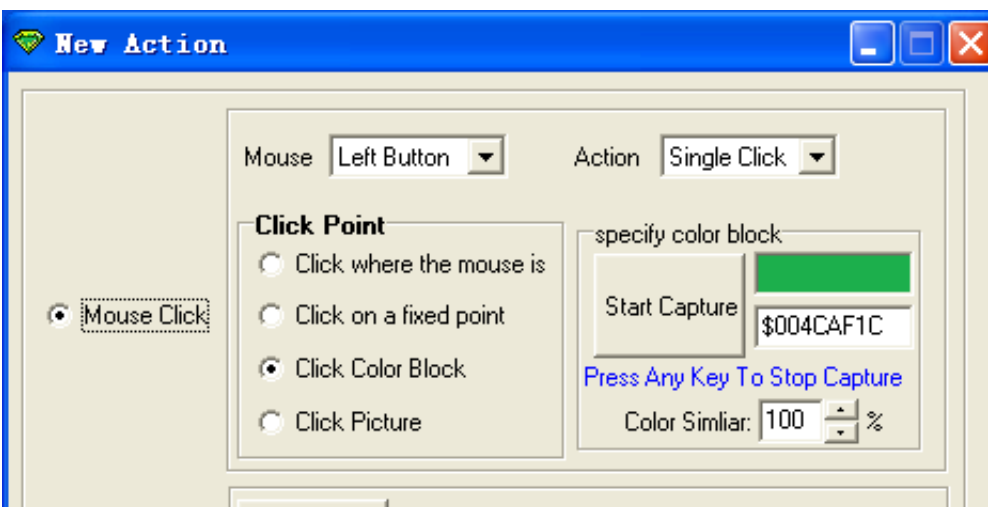

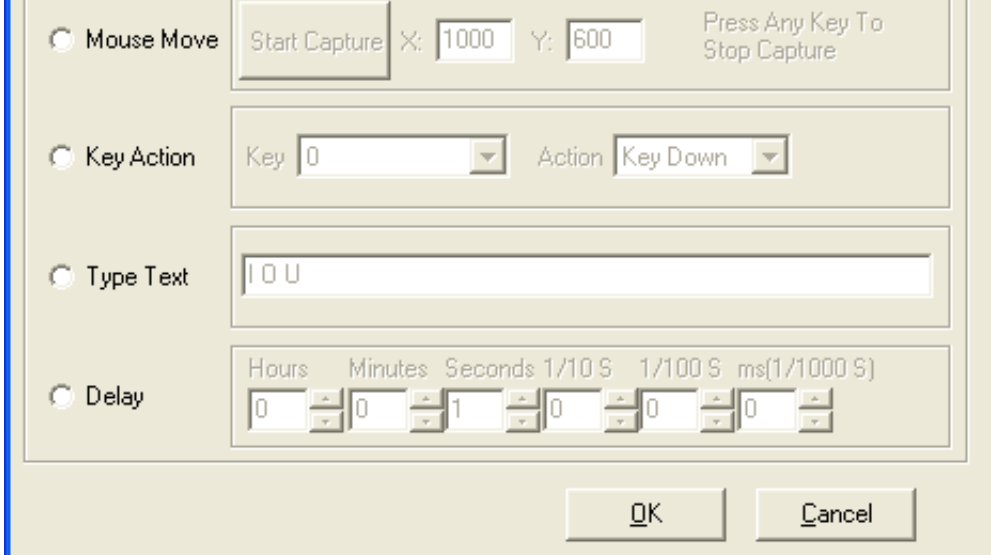

## [Is There A Ghost Mouse For Mac](https://picfs.com/1vi989)

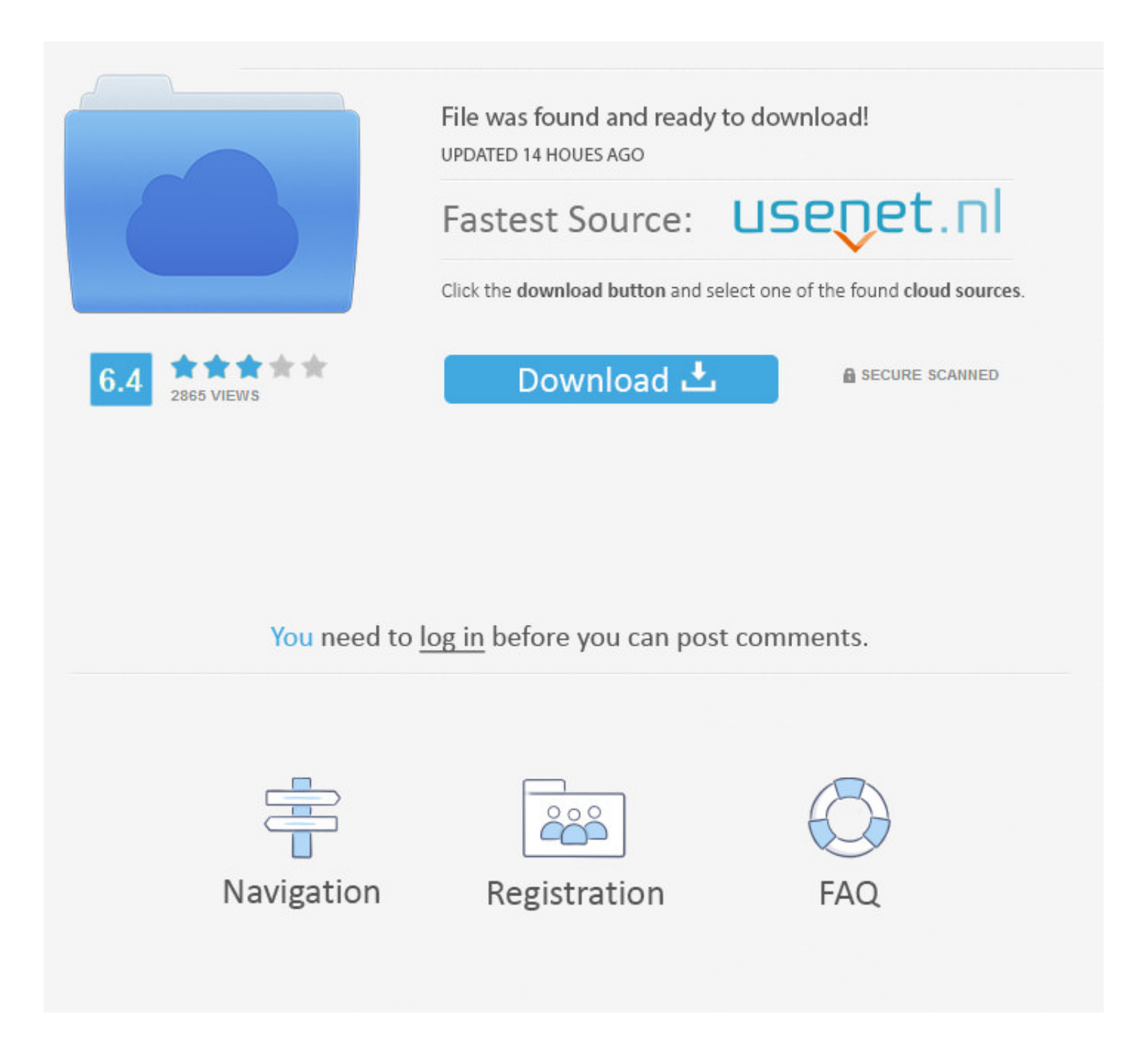

Is There A Ghost Mouse For Mac Os. I tried to make it as clutter-free as possible Share x for mac On top of that, it's 100% free, it doesn't sell your data or anything, it's lightweight, easy-to-use, and fully open source. game you should move Ghost Man to eat all the foods in the maze, there will be a ghost chasing you and you should get away from them.. Symantec doesn't offer a Norton Ghost for the Mac that I know of, so how can I do this with what I have now? MacBook Pro 1.

Author: FIPLAB LtdDate: 02 May, 2012 Downloads: 15Size: 307 2 KBLicense: SharewareGhost for Facebook discreetly sits on top of your desktop wallpaper, providing you with instant access to your Facebook account without the need of using your web browser.. Ghost Mouse will act as if you were moving the muse, so it will run applications, open folders and whatever you want.. It's easy to use, you only have to click start button and movements you want to track.. I tried to make it as clutter-free as possible On top of that, it's 100% free, it doesn't sell your data or anything, it's lightweight, easy-to-use, and fully open source.

It's lighter, has fewer moving parts thanks to its built-in battery and continuous bottom shell, and has an optimized foot design - all helping Magic Mouse 2 track easier and move with less resistance across your desk.. Ch from random delay between clicks or fixed delay between clicks and much more in this Mouse Automation Clicker Software.. 83, Mac OS X (10 4 10) Is There A Ghost Mouse For Macbook ProMac Mouse Fix is very light on system resources and it's a System Preferences Plugin so there's no status bar item.

The Mouse Clicker works on Windows computers and is a single screen software to automate left single click, right single click, left and right double mouse clicks.. Magic Mouse 2 is completely rechargeable, so you'll elimi the use of traditional batteries.

Then, stop and play those movements whenever you want You only have to record mouse movements and click and set when you want it to repeat them.. I have no idea how he did it, but it seems apparent he didn't use Backup I'm about to take my current MacBook Pro in for service and I want to make a bootable copy on the LaCie before I do so.. Ghost Mouse DownloadGhost Mouse MacIs There A Ghost Mouse For Macbook ProIs There A Ghost Mouse For Mac ComputersIs There A Ghost Mouse For MacbookIs There A Ghost Mouse For Mac OsMenu mac downloads: Mac Mouse Fix is very light on system resources and it's a System Preferences Plugin so there's no status bar item.. I really hope that you'll find Mac Mouse Fix useful! Easy to use Mouse Cursor Clicker with random and fixed location and interval options.. Author: FIPLAB LtdDate: 09 July, 2012 Downloads: 11Size: 409 6 KBLicense: SharewareGhost for Gmail discreetly sits on top of your desktop wallpaper, providing you with instant access to your Gmail account without the need of using your web browser.. Platform: Mac, Mac OS X 10 4 Category: Games & Entertainment / Puzzle & Word Games. e10c415e6f